## Excel PDF

## https://www.100test.com/kao\_ti2020/276/2021\_2022\_\_E4\_BC\_9A\_ E8\_AE\_A1\_E4\_BB\_8E\_E4\_c67\_276582.htm

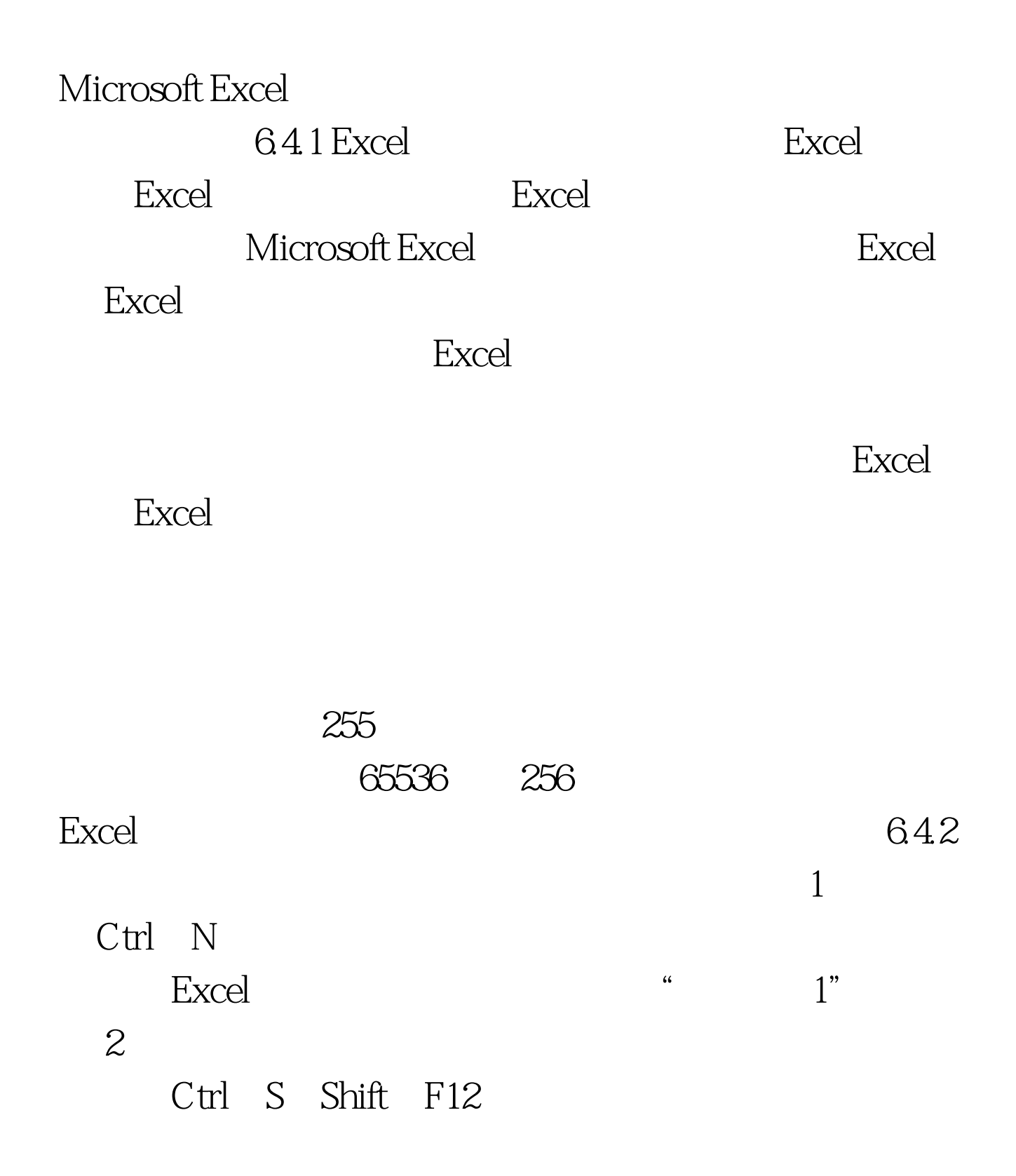

 $\mathop{\rm Shift}$ 

 $\mathbb{C}\text{trl}$ 

Ctrl PgUp

Ctrl PgDn

 $S$ hift $\blacksquare$ 

 $C$ trl $\sim$ 

 $643$ 

 $\frac{1}{2}$  ,  $\frac{1}{2}$  ,  $\frac{1$ 

 $\mathrm{C}\mathrm{trl}$ 

100Test www.100test.com